## **Virtual Physics Lab Answers**

Recognizing the way ways to acquire this books **Virtual Physics Lab Answers** is additionally useful. You have remained in right site to begin getting this info. acquire the Virtual Physics Lab Answers partner that we present here and check out the link.

You could buy lead Virtual Physics Lab Answers or get it as soon as feasible. You could speedily download this Virtual Physics Lab Answers after getting deal. So, taking into consideration you require the book swiftly, you can straight get it. Its suitably categorically easy and suitably fats, isnt it? You have to favor to in this flavor

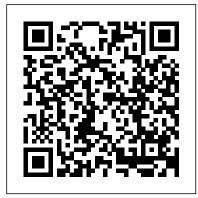

## Labs on the Physics Aviary

Virtual Labs will provide to the students the result of an experiment by one of the following methods (or possibly a combination) Modeling the physical phenomenon by a set of equations and carrying out simulations to yield the result of the particular experiment. This can, at-the-best, provide an approximate version of the 'real-world

## <u>Heat & Thermodynamics Virtual Lab:</u> <u>Physical Sciences ...</u>

Virtual Physical Science These simulations are great for qualitative explorations allowing students to discover fundamental principles, excite curiosity, and bring science to life. This virtual lab product combines all the laboratories from both Chemistry and Physics and is

designed for general science courses.

Beyond Labz - Virtual Labs, Real Science
Labs Available on the Physics Aviary. Below
are all the labs available on this site. Click
on the picture or the program title to go to
the program or click on "See Resources" to
see a description of the program and all the
resources that go with this program.
Simulations and Virtual Labs - Open Educational
Resources ...

How to Get an A on Physics Lab Reports Using Toolwire Virtual Physics Lab KET Virtual Lab and intro How to Write a Lab Report Virtual Physics <u>Laboratory CIC Virtual Physics Labs</u> virtual physics lab||Diffraction grating experiment Virtual Physics Labs and Simulations - Video Abstract How to Get Answers for Any Homework or Test 3D Virtual Physics Lab - EduSoft First-Year Physics Laboratory Orientation Performing a Virtual Friction Lab to Determine the Coefficients of Static and Kinetic Friction. For the Love of Physics (Walter Lewin's Last Lecture) Physics Laboratory Apparatus|Phy lab ApplCommonly used Phy lab Apparatus| physics lab equipment Inside a REAL PHYSICS LABORATORY (tour) | Cutting Edge Science | Parth G Four Probe method - Virtual Lab Experiment Laboratory Equipment Names | List of Laboratory Equipment in English How to perform Science Practical Online-VIRTUAL LAB and ONLINE LAB Virtual lab-Diffraction Grating normal Incidence -

Basic lab equipments | Basic physics lab equipments | Augmented reality physics Virtual Lab of Physics - Precession and Nutation of a

Gyroscope How to Write a Chemistry or Physics Lab Report <u>UC Merced School of Social Sciences</u>. Humanities and Arts Fall 2020 Commencement (Fall 2020) Introduction to Physics LabsVirtual Lab of Physics - Free Fall

Complete virtual experimental lab ROQED Physics Virtual Lab of Physics - Inclined Plane

IIT Bombay Virtual Lab Hall EffectPhysics In Augmented Reality And Science Virtual Lab Virtual Labs - Physical Sciences Discover Labster's award-winning virtual lab catalog with simulations in Biology, Chemistry, and more. Discover Labster's award-winning virtual lab catalog with simulations in Biology, Chemistry, and more. ... Set up protocols in the lab to answer biological questions. Cytogenetics: KET Virtual Physics Labs Perform a prenatal diagnosis. Diabetes Solved: Physics Activity: Virtual Coulomb's Law To Start Y ... lab-answers-for-virtual-physics-labworkbook 1/1 Downloaded from calendar.pridesource.com on November 11, 2020 by guest [PDF] Lab Answers For Virtual Physics Lab Workbook If you ally craving such a referred lab answers for virtual physics lab workbook books that will offer you worth, get the enormously best seller from us currently from several ...

Virtual Labs

Home » Broad Areas of Virtual Labs ... Solid State Physics Virtual Lab. Reference Books . Syllabus Mapping . Reference Books. Introduction to solid state physics, 8th edition, C. Kittel; Syllabus Mapping, KUK, MDU, RTU, UPTU, IPU, University of Delhi (UG, PG) AMRITA VISHWA VIDYAPEETHAM. Physics - PhET Interactive

<u>Simulations</u>

Virtual Physics Lab Answers seapa.org KET Virtual Physics Labs Let your students use KET 's virtual equipment with your lab activities, or ours, with no lab set up time and with no need for physical apparatus in your classroom. An editable lab activity is supplied with nearly every piece of apparatus.

<u>Virtual Physics Lab Answers -</u> e13components.com

A handful of virtual labs with fillable worksheets and lab reports. The Physics Aviary Cross-platform, runanywhere, programs to help physics students around the world master the big ideas in physics.

Open the Virtual Faraday's Law Apparatus simulation to do this lab. Theory We're surrounded in our daily lives by devices using Michael Faraday's and Joseph Henry's discovery that a change in the magnetic flux through a loop of wire will induce an emf in the loop... Virtual Physics Lab Answers Virtual Physics Lab Answers. pdf free virtual physics lab answers manual pdf pdf file. Page 1/16. Download Ebook Virtual Physics Lab Answers. Virtual Physics Lab Answers Lab Answers For Virtual Physics The Physics Virtual Lab, PVL, is a Physics EduVirtualLab (Educational Virtual Lab), it is audio visual and fully interactive, it is based on the mathematical models of the experiments it contains.

Virtual Lab Simulation Catalog | Labster Based on your results from the chart, answer the following questions: True or False: The electric force increases as objects move closer together. True or False: The electric force increases as the charge value increases. True or False: If two particles have different charges, the more charged object pulls with a greater

force.

Exploring Motion Graphs (Virtual Lab)

This discovery lab lets students discover how to interpret position vs. time and velocity vs. time graphs by experimenting with the virtual motion detector. They simply drag the caterpillar, and they see the resulting graph as soon as they release the mouse button. How to Get an A on Physics Lab Reports Using Toolwire Virtual Physics Lab KET Virtual Lab and intro How to Write a Lab Report Virtual Physics Laboratory CIC Virtual Physics Labs virtual physics lab | | Diffraction grating experiment Virtual Physics Labs and Simulations -Video Abstract How to Get Answers for Any Homework or Test 3D Virtual Physics Lab - EduSoft First-Year **Physics Laboratory Orientation** Performing a Virtual Friction Lab to Determine the Coefficients of Static and Kinetic Friction. For the Love of Physics (Walter Lewin's Last Lecture) Physics Laboratory Apparatus | Phy lab App | Commonly used Phy lab Apparatus | physics lab equipment **Inside a REAL PHYSICS** LABORATORY (tour) | Cutting Edge Science | Parth G Four Probe method - Virtual Lab Experiment Laboratory Equipment Names | List of Laboratory Equipment in English How to perform Science Practical Online-VIRTUAL LAB and ONLINE LAB Virtual lab-Diffraction Grating normal Incidence

Basic lab

equipments | Basic physics lab equipments | Augmented reality physics Virtual Lab of Physics -Precession and Nutation of a Gyroscope How to Write a Chemistry or Physics Lab Report <u>UC Merced</u>
School of Social Sciences, Humanities and Arts Fall 2020 Commencement
(Fall 2020) Introduction to Physics
LabsVirtual Lab of Physics - Free Fall
Complete virtual experimental lab
ROQED Physics<del>Virtual Lab of Physics</del>
Inclined Plane

IIT Bombay Virtual Lab Hall Effect Physics In Augmented Reality And Science Virtual Lab

Full Set - Bundle - KET Virtual Physics Labs

KET Virtual Physics Labs KET 2019 3. In Trial 1 the given value of 1.00 m in the first position column tells you to add a second clamp and mass hanger (we'll call it "Hanger 2.) at 100 cm.

Physics Experiments Virtual Laboratory (free version ... This is the equation of motion for the pendulum. Physics - Direct Method. Most people are less familiar with rotational inertia and torque than with the simple mass and acceleration found in Newton's second law, F = m a.To show that there is nothing new in the rotational version of Newton's second law, we derive the equation of motion here without the rotational dynamics.

mvPhysicsLab Simple Pendulum

The tangent galvanometer coupled with a compass is used to experiment with magnetic fields at the center of circular loops and to determine properties of the Earth 's magnetic field. Topics and Objectives:

Investigate the magnetic field at the

center of a current-carrying loop of wire. Verify the right-hand rule for the field inside a current [...] Lab Answers For Virtual Physics Lab Workbook Includes all labs and grapher. Pendulum Dynamics Track Force Table Circular Motion Momentum Torque Simple Harmonic Motion Buoyancy Thermodynamics Ideal Gas Law Sound Waves Electrostatics Electric Fields DC Circuits Tangent Galvanometer Faraday's Law Lens & Mirrors Refraction & Reflection Interference & Diffraction Half-life Grapher Lab Answers For Virtual Physics Lab Workbook | calendar ... Heat & Thermodynamics Virtual Lab Heat Transfer by Radiation Thermal radiation is electromagnetic radiation generated by the thermal motion of charged particles in matter. All matter with a temperature greater than absolute zero emits thermal radiation. Solved: KET Virtual Physics Labs KET 2019 3. In Trial 1 Th ...

Virtual laboratory experiments in physics is a learning aid for Physics. Its experimental assignments will not only help pupils to better understand physical processes and rules, but also teach them how to apply the acquired knowledge to practice.